## **COMMENT SE CONNECTER A SON COMPTE LECTEUR**

En haut de la page du site dans la rubrique « Espace personnel ».

Noter votre nom dans la rubrique « nom » et à côté votre mot de passe, celui-ci correspond aux 6 avant-derniers chiffres de votre carte d'inscription

Exemple : ma carte lecteur porte le numéro : 9015500**018630**7, mon mot de passe sera **018630.**

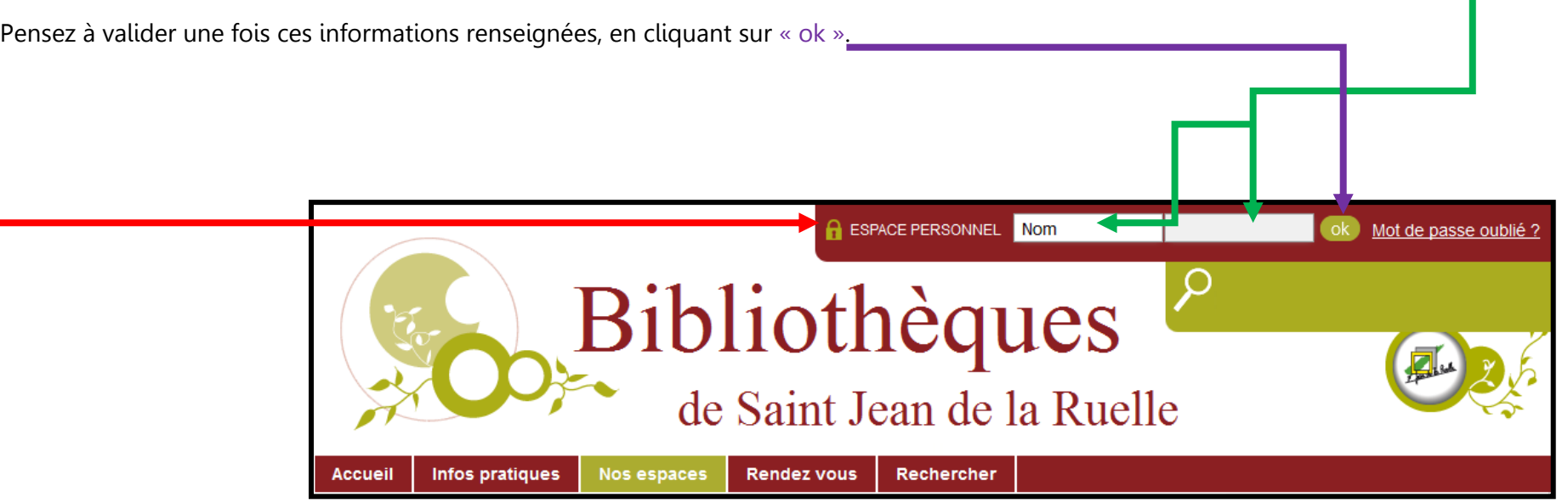